# **django-amp-tools Documentation**

*Release stable*

February 06, 2017

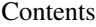

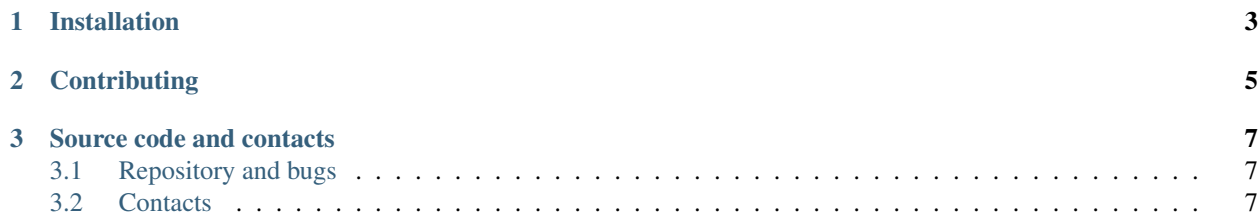

django-amp-tools ( amp\_tools ) provides a simple way to work with Accelerated mobile pages (AMP) in django and gives you tools at your hand to render some different templates to deliver an AMP version of your site to the user.

The idea (from django-mobile app) is to keep your views exactly the same but to transparently interchange the templates used to render a response. This is done in two steps:

- 1. A middleware determines the client's preference to view your site. E.g. if he wants to use the AMP or the standart version.
- 2. The template loader takes then care of choosing the correct templates based on the GET param detected in the middleware.

The source code for this app is hosted at [https://github.com/shtalinberg/django-amp-tools.](https://github.com/shtalinberg/django-amp-tools)

Contents:

## **Installation**

<span id="page-6-0"></span>*Pre-Requirements:* django-amp-tools depends on django's sites framework. So before you try to use django-amp-tools make sure that the sites framework is enabled and working.

- 1. Install django-amp-tools with your favourite python tool, e.g. with easy\_install django-amp-tools or pip install django-amp-tools.
- 2. Add amp\_tools to your INSTALLED\_APPS setting in the settings.py.
- 3. Add amp\_tools.middleware.AMPDetectionMiddleware to end of your MIDDLEWARE\_CLASSES setting.
- 4. Add amp\_tools.loader.Loader as first item to your loaders list for TEMPLATES setting in settings.py.

## **Contributing**

<span id="page-8-0"></span>Here are the steps needed to set up a development and testing environment.

#### WARNING

This app use *git flow* for branching strategy and release management. Please, change code and submit all pull requests into branch *develop* Thanks for contributing, and have fun!

## **Source code and contacts**

## <span id="page-10-1"></span><span id="page-10-0"></span>**3.1 Repository and bugs**

The source code for this app is hosted on [https://github.com/shtalinberg/django-amp-tools.](https://github.com/shtalinberg/django-amp-tools) To file bugs and requests, please use [https://github.com/shtalinberg/django-amp-tools/issues.](https://github.com/shtalinberg/django-amp-tools/issues)

## <span id="page-10-2"></span>**3.2 Contacts**

Oleksandr Shtalinberg

• Email: o.shtalinberg at gmail.com